[NAT](https://zhiliao.h3c.com/questions/catesDis/267) **[王听宇](https://zhiliao.h3c.com/User/other/157597)** 2022-06-06 发表

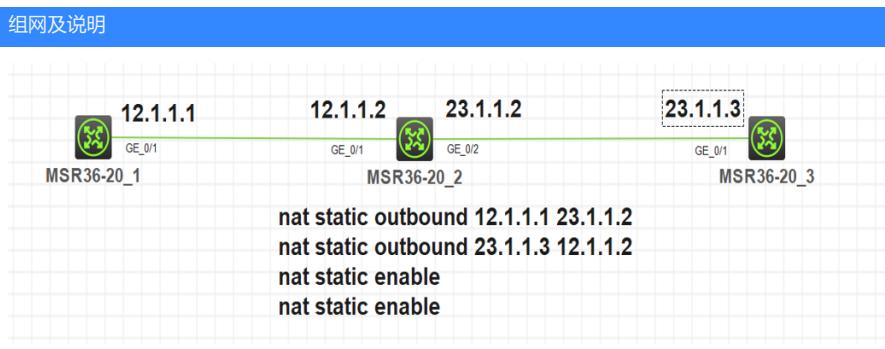

 $\ddot{\phantom{0}}$ 

2设备的0/1和0/2口使能nat static enable

实现12.1.1.1 ping 12.1.1.2 时 原地址转换为23.1.1.2 目的地址转换为23.1.1.3 并且 23.1.1.3 ping 23.1.1.2 时 原地址转换为12.1.1.2 目的地址转换为12.1.1.1 配置步骤

中间2设备的0/1和0/2口使能nat static enable 全局配置 nat static outbound 12.1.1.1 23.1.1.2 nat static outbound 23.1.1.3 12.1.1.2

初始流量先命中入接口和全局的nat-static配置 , 做目的NAT 然后匹配路由找到出接口,命中出接口和全局的配置,做源NAT

返回的流量,匹配已经创建的nat状态,进行源目的转换后,匹配路由,找到出接口发出

## 配置关键点

出方向一对一静态地址转换通常应用在外网侧接口上,用于实现一个内部私有网络地址到一个外部公 有网络地址的转换,具体过程如下:

· 对于经过该接口发送的内网访问外网的报文,将其源IP地址与指定的内网IP地址local-ip进行匹配, 并将匹配的源IP地址转换为global-ip。

· 对于该接口接收到的外网访问内网的报文,将其目的IP地址与指定的外网IP地址global-ip进行匹配 ,并将匹配的目的IP地址转换为local-ip

该接口: 使能nat static的接口

官网默认是外网口使能,该接口发送的 =内网访问外网的报文 该接口接收到的 = 外网访问内网的 报文

出方向一对一静态地址转换通常应用在外网侧接口上,用于实现一个内部私有网络地址到一个外部公 有网络地址的转换,具体过程如下:

· 对于经过该接口发送的内网访问外网的报文,将其源IP地址与指定的内网IP地址local-ip进行匹配, 并将匹配的源IP地址转换为global-ip。

· 对于该接口接收到的外网访问内网的报文,将其目的IP地址与指定的外网IP地址global-ip进行匹配 ,并将匹配的目的IP地址转换为local-ip

该接口:使能nat static的接口